#### Lecture 6: Parameterized Functions

CS 51P September 23, 2019

# Review: Defining Functions

- Why?
	- There's some useful operation that you want to do over and over and over
	- Easier to read/understand
	- Easier to modify/change/debug
- How?

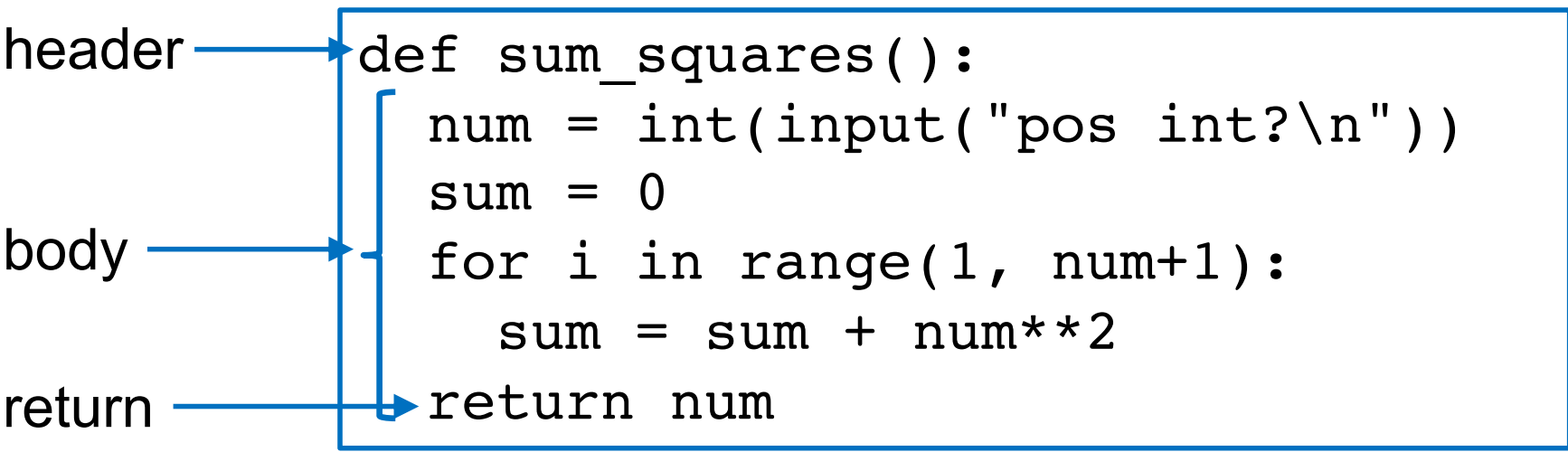

## Review: Calling Functions

```
def sum_squares():
  num = int(input('pos int? \n') )sum = 0for i in range(1, num+1):
    sum = sum + num**2return num
sum = sum_squares()
print(sum)
# or
print(sum squares())
```
## Main functions

• By convention, the only code that goes in the body of a Python file is the two-<br>line program

$$
if __name__ == '__main__":
$$

$$
main()
$$

- The rest of the program is defined in a function called main()
- (or in other functions!)

```
def sum_squares():
  num = int(input("pos int?\\n"))sum = 0for i in range(1, num+1):
    sum = sum + num**2return num
def main():
  sum = sum squares()print(sum)
if name == " mainmain()
```
## Boolean Return Values

- Functions can evaluate to a value of any type
- …So functions can be Boolean expressions
- …So functions can be conditions!
- We've actually seen this before
	- e.g., if str.isdigit(input\_string):

## Example

- Define a function called good\_choice() that asks the user for a positive integer and evaluates to True if the user enters 13 and False if they enter anything else?
- We want to be able to use the function as follows:

```
def main():
  if good_choice():
    print("yay")
  else:
    print("boo")
```
### **Exercise**

```
def mystery():
    x = input()i = 0m = 1n = \thetafor c in x:
        if i == 0 and c ==m = 2elif c == '.':n = n+1elif not str.isdigit(c):
            return False
        i = i + 1return i \ge m and n \le 1
```
• What does the function mystery() do?

• What would be better names for the variables x, i, m, and n?

What if you wanted your good\_choice function to be able to check for numbers other than 13?

## Parameterized Functions

- Functions can be defined with **parameters**, special variables that can be used inside the function and that are defined when the function is called
- Defining a parameterized function:

def good choice(n):  $x = int(input("pos int?\\n"))$ return  $x == n$ parameter

• Calling a parameterized function:

 $b = good choice(13)$  argument

## Example

• Define a function called square that takes a number n (an int or float) as a parameter and returns that number squared

• Define a function called sum squares that takes a number n (an int). If the number is a positive int, it returns the sum of the squares 1,…, n. Otherwise it returns 0.

### Exercise

- Define a function is pos\_int that takes a string and returns True if the string represents an integer value and False otherwise
- Write a main function that uses the functions get pos int and sum\_squares to get a positive integer from the user and then print the sum of the squares from 1 to that number

## Multi-parameter Functions

- Define a function called area that takes two numbers l and w (an int or float) as parameters and returns the area of a rectangle with length l and width w
- Note: parameters can also be optional!

## **Docstrings**

- "A docstring is a string literal that occurs as the first statement in a module, function, class, or method definition."
- every file should start at the top with a multiline comment that gives the author, date, description of what the code does
- every function header should be followed by a multiline comment that describes what the function does, specifies any input parameters, and specifies the return type/value

```
def square(n):
    """
    Computes the square of n
    :param n (int or float): a number
    :return (int or float): n*n
    """
    return n * n
```